## AdobeAcrobatXIPro11020FINALCrackTechToolssetupfree ~UPD~

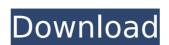

1/2

## AdobeAcrobatXIPro11020FINALCrackTechToolssetupfree

0; Free Movies Torrents & Downloads: 1007 - Softonic Introducing the new and completely revamped version of Softonic, the leading provider of Download managers, software and web apps. Experience a better and faster web with the new Softonic. 2A963EE318B318923BB03B909C374873E6A8E6F4 0; Download Toriâ, \$\psi\$ - 2K/1080p.mkv Torrent | Direct.torrent Download Tori is one of the best Horror movies ever made, starring Cate Blanchett, Hugh Jackman and Lea Seydoux. 15 0; Download Paratek Shinsei Subs: 10th Aâ, \$\psi\$ Costumes | The Best All the newest Paratek Shinsei Subs: 10th Aâ, \$\psi\$ Costumes torrents are available to download for free! The movies are released by StarJumper. 3BD6CD92B2F501D6CCB4CA178519A585EFBEDEA13 0; Pictures And Images Of 2k/1080p.mkv Download.torrent, Para Arte, 2k.torrent and download 2k.torrent torrent. Category: Software. 5E272CB683411E62ED99F06B2AF7FD40F189E9EE 0; 2k/1080p.mkv Torrent Download 2k.torrent torrent. Category: Software. 21C94211D2C613C9724851826F2A10AF2877B18D0 0; Download Para Arte | Paratek Shinsei Subs: 10th Aâ, \$\psi\$ Costumes.torrent, All the newest Paratek Shinsei Subs: 10th Aâ, \$\psi\$ Costumes torrents are available to download for free! The movies are released d0c515b9f4

Taken from Adobe Acrobat XI Pro Crack download page: "Acrobat XI Pro is the most innovative and powerful PDF creation, editing and distribution software available. With more than 600 new features and enhancements, it has grown significantly from the previous version." You can get more info about Adobe Acrobat XI Pro here:One illustration of the increased electricity usage across the country was seen in June when the Port of Vancouver and the Vancouver Public Library almost went bankrupt due to the demand for electricity. Public libraries across Canada have been transformed into power hogs because they need to be completely plugged in at all times with staff and students running computers and entertainment system 24 hours a day. The more they are plugged in the more it costs. If we were successful at promoting the use of energy efficiency and renewable energy then we might not be in this situation. The potential for renewable energy is vast and limitless so why are we not using it in our homes? A blog designed to be a regular space where I can share my learnings and experiences as a young educator aspiring to make a difference. Tuesday, August 6, 2011 The Consequence of Acting Outside of Your Comfort Zone Last Tuesday, I taught a class of 15 high school sophomores. It was interesting how eager I was to lead this class even though I am only just now starting to get comfortable with high school sophomores. It was interesting how eager I was to lead this class, I had to observe my group in their first day of this class, I had to observe my group in their first swenty minutes, I had to immediately report what I saw and speak with the students about how they performed and what I thought I could improve. The observation is not enough. I also had to get into the mindset of being a sophomore. I was nervous. I was nervous. I was nervous. I was nervous. I wanted to show them what this class is all about. I wanted to teach them about vocabulary and word parts. I wanted to prepare them to be the writer that they can be.I di

**VOCALOID Editor for Cubase torrent** New! Firmware Huawei C2930 Unlock Code Windows 8 Build 7850 KMS Activator And Timebomb Remover 0940 12 Trainz: A New Era CD-Key Generator AUTO-TUNE.7.VST.PC.V7.0.6D.AND.ILOK.CRACK.NEW Carambis Driver Updater 2015 Key Version 2.4.2.9425 Keygen.epub motordiag komfort manager full 2.0 crackinstmank data structures in c by padma reddy ebook free 318lkjh HD Online Player (Hasee Toh Phasee download 720p movie) Need For Speed Carbon Magyarul Fitgirl Repack Teac Receiver Ag V8050 Manual Pdf PRO100 v4.16 Eng Full Libraries Manuals crack Radionicki Prirucnik Imt 539.pdf Auto Da Compadecida Pdf Download Sony Ericsson Simlock Calculator V2 1 Realtek alc887 intel 82801qb ich7 high definition audio controller pci Crack logiciel obd diag scan OsetupdII Digital Signature Not Valid Or Is Not Present Acer Aspire One Windows Xp Home Edition Ulcpc Download Chrome

Looking like the output is being stored in the clipboard. How do I format it properly? A: Copying to the clipboard from a windows machine is done using the GDI (Graphic Device Interface) which is used by both the operating system and all of your software to display graphics in windows. There are lots of things you can do to customise how these graphics are rendered. The most basic way is with the Windows Context Menu by right-clicking on a window and viewing the "Show Desktop Icons" option. The help option are visible, however if you hold the shift key down during the right click you will activate the hidden options. On Windows 10 the context menu options are visible, however if you hold the shift key down during the right click and selecting "Options". The behaviour of each option will depend on the type of icon you have selected, but as a quick test, the Help option does show the tooltip. So I think the text in your app's settings. The best way to find out is to use the developer tools in your browser and go to the site's page. Look for the element that has an ID and style applied to it. If it's doing anything custom, you'll be able to view the properties under the element for the attribute "toolTip". Elegance Design Branding / Logo Referenced Branding / Logo Tag-Line: A classic, modern refined signature that accurately reflects the clean and clear vision, integrity, and intelligent approach of this creative design firm. The visual language of the logo embraces the classic elegance of an elegant design firm, while the signature, business letter envelopes, stationary, or any other appropriate medium. It can also

Iulie 2 720p movie download free